## SAP ABAP table LESHP WEB PURORD ITM {Purchase Order Item View - WEB Inbound Delivery}

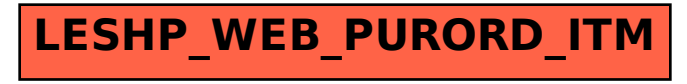